#### Антон Трасковский

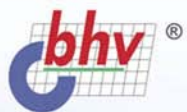

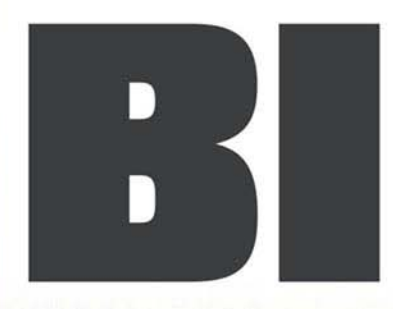

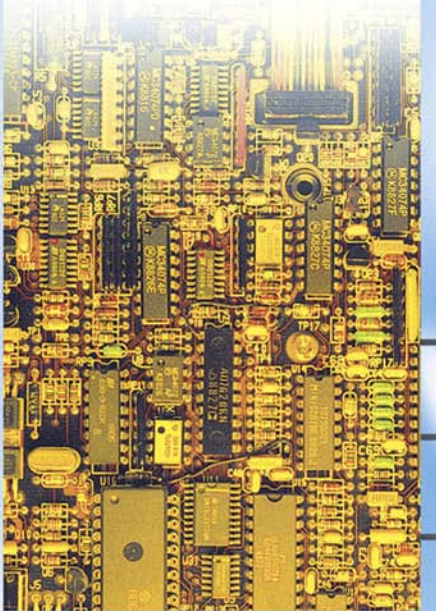

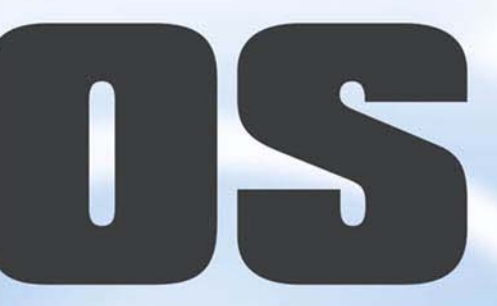

- Настройка ПК
- Оптимизация работы
- Устранение сбоев
- Установка новых устройств

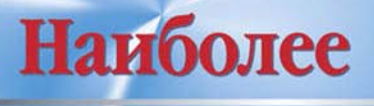

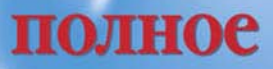

руководство

# THINHHIMKE

# **Антон Трасковский**

# **BALLES**

Санкт-Петербург «БХВ-Петербург» 2004

УДК 681.3.06 ББК 32.973.018.2 Т65

**Трасковский А. В.**

Т65 BIOS. — СПб.: БХВ-Петербург, 2004. — 544 с.: ил.

ISBN 978-5-94157-490-2

Содержатся базовые сведения об устройстве и работе аппаратной части современного ПК и его программном обеспечении. Рассмотрены вопросы расширения функциональных возможностей и управления работой ПК при помощи функций BIOS. Приведены практические приемы решения проблем, возникающих при самостоятельной модернизации своего домашнего или рабочего компьютера, в частности, при разгоне ПК до уровня требований современных игровых программ. Изложены рекомендации по диагностике неисправностей, восстановлению работоспособности ПК и устранению неполадок в его работе.

*Для широкого круга пользователей ПК*

УДК 681.3.06 ББК 32.973.018.2

#### **Группа подготовки издания:**

Главный редактор *Екатерина Кондукова* Зам. гл. редактора *Евгений Рыбаков* Зав. редакцией *Григорий Добин* Компьютерная верстка *Натальи Караваевой* Корректор *Галина Герасимова* Дизайн обложки *Игоря Цырульникова* Зав. производством *Николай Тверских* 

Лицензия ИД № 02429 от 24.07.00. Подписано в печать 24.08.04. Формат  $70\times 100^{1/16}$ . Печать офсетная. Усл. печ. л. 43,86. Тираж 5000 экз. Заказ № "БХВ-Петербург", 190005, Санкт-Петербург, Измайловский пр., 29. Гигиеническое заключение на продукцию, товар № 77.99.02.953.Д.001537.03.02 от 13.03.2002 г. выдано Департаментом ГСЭН Минздрава России.

Отпечатано с готовых диапозитивов в ГУП "Типография "Наука" 199034, Санкт-Петербург, 9 линия, 12

ISBN 978-5-94157-490-2 © Трасковский А. В, 2004

# Содержание

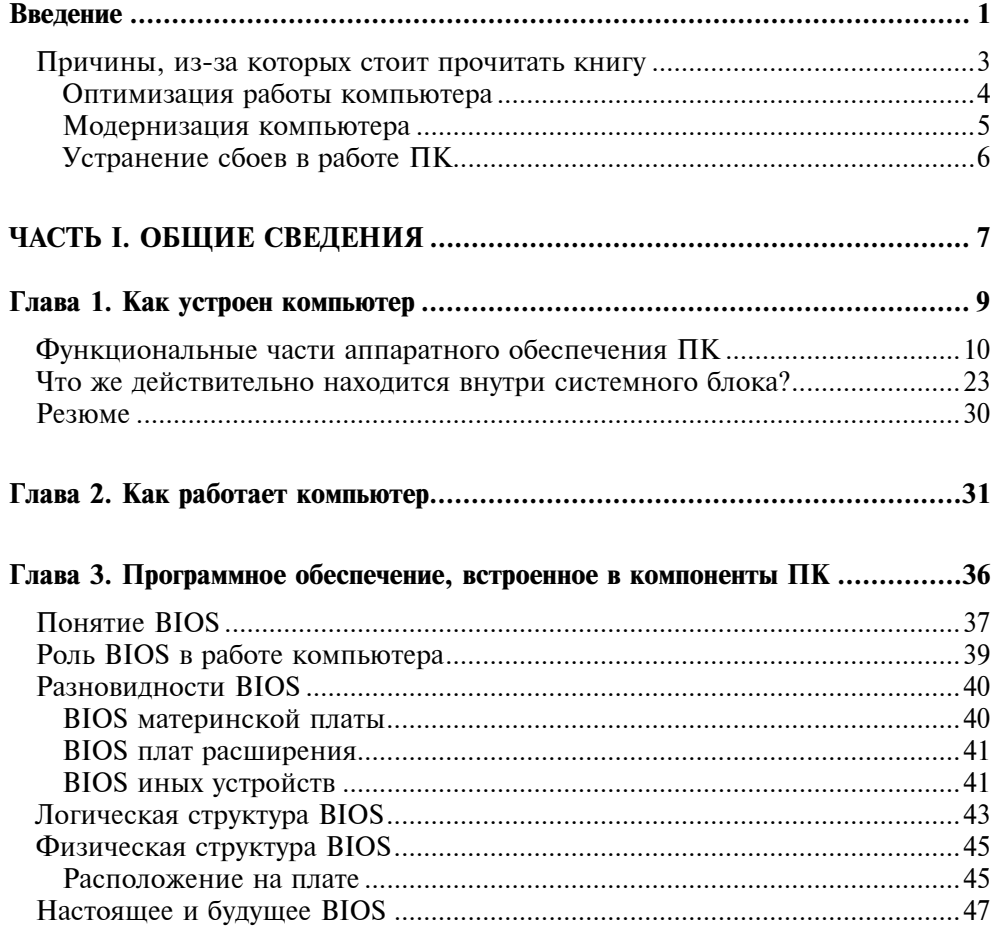

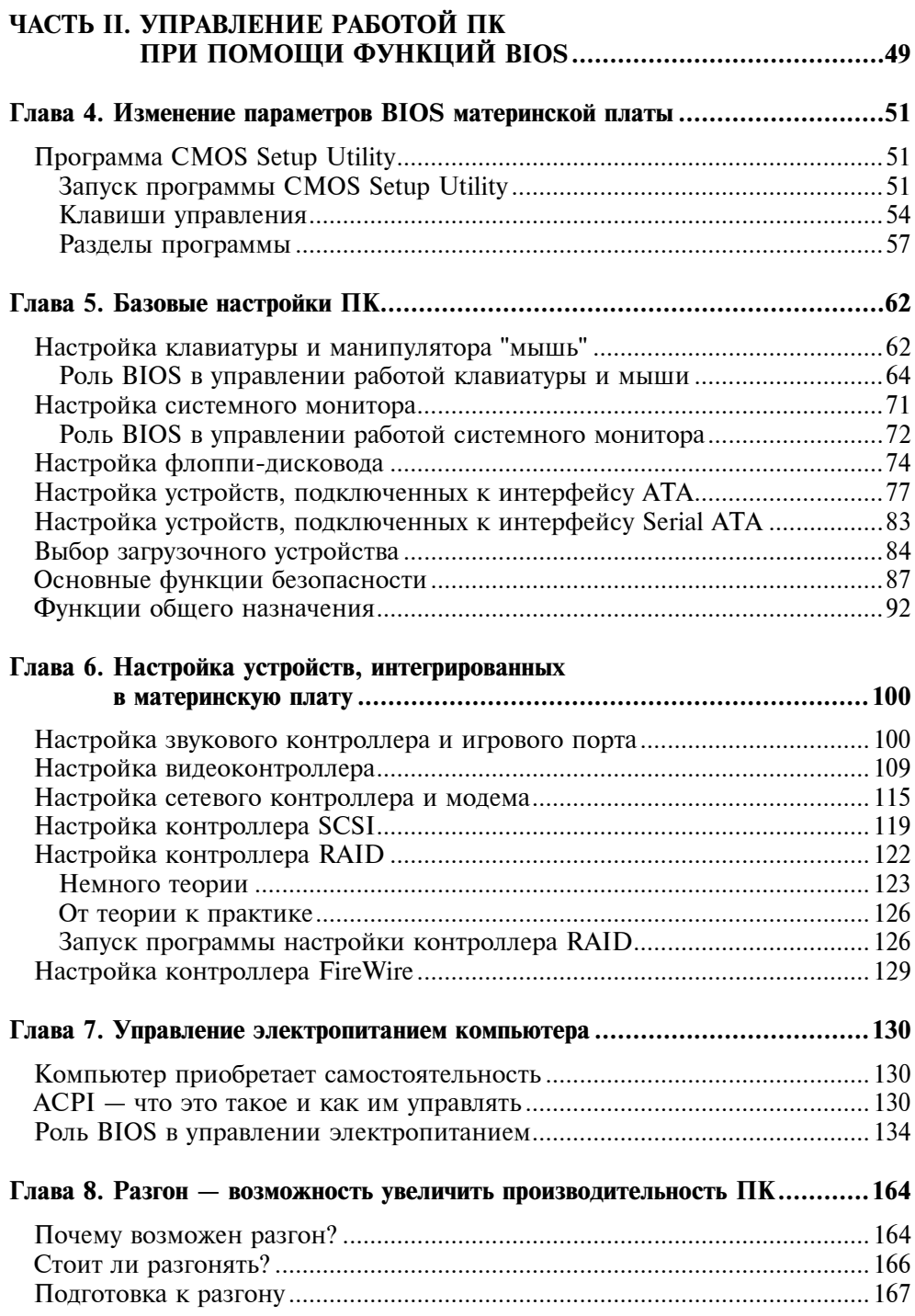

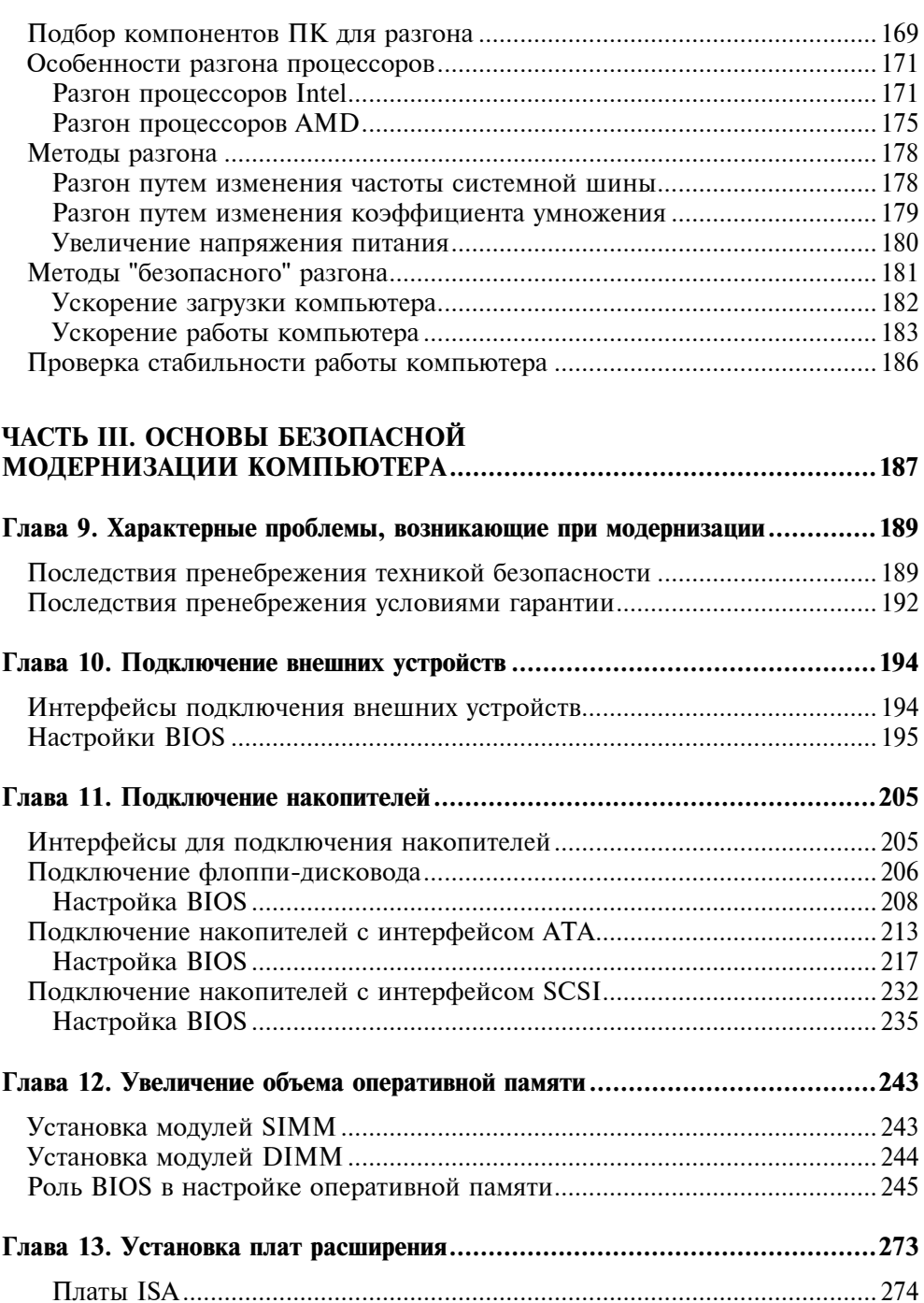

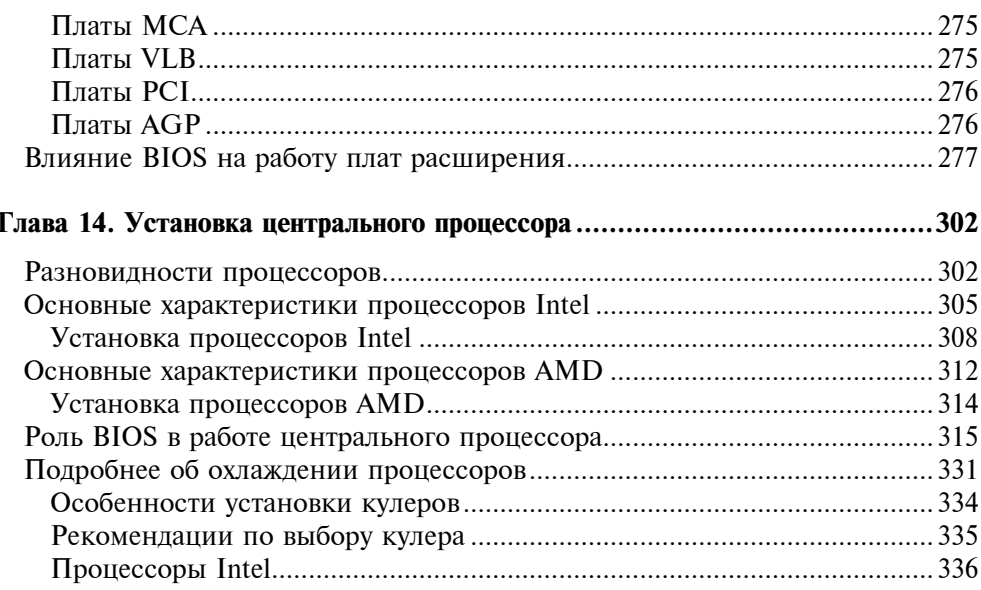

#### ЧАСТЬ IV. ОБНОВЛЕНИЕ ВСТРОЕННОГО ПРОГРАММНОГО

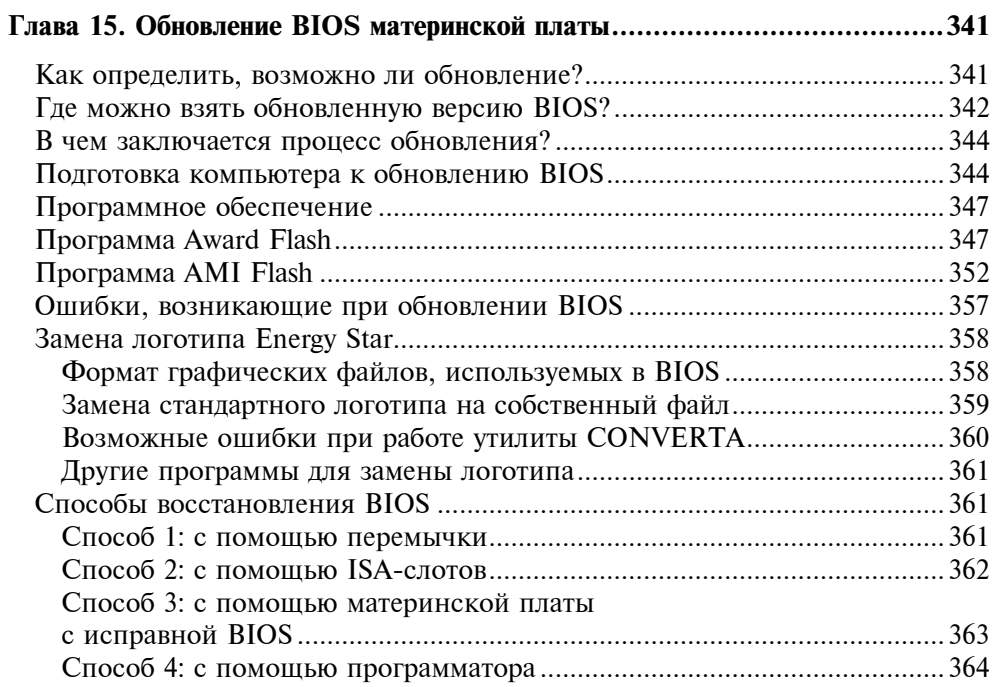

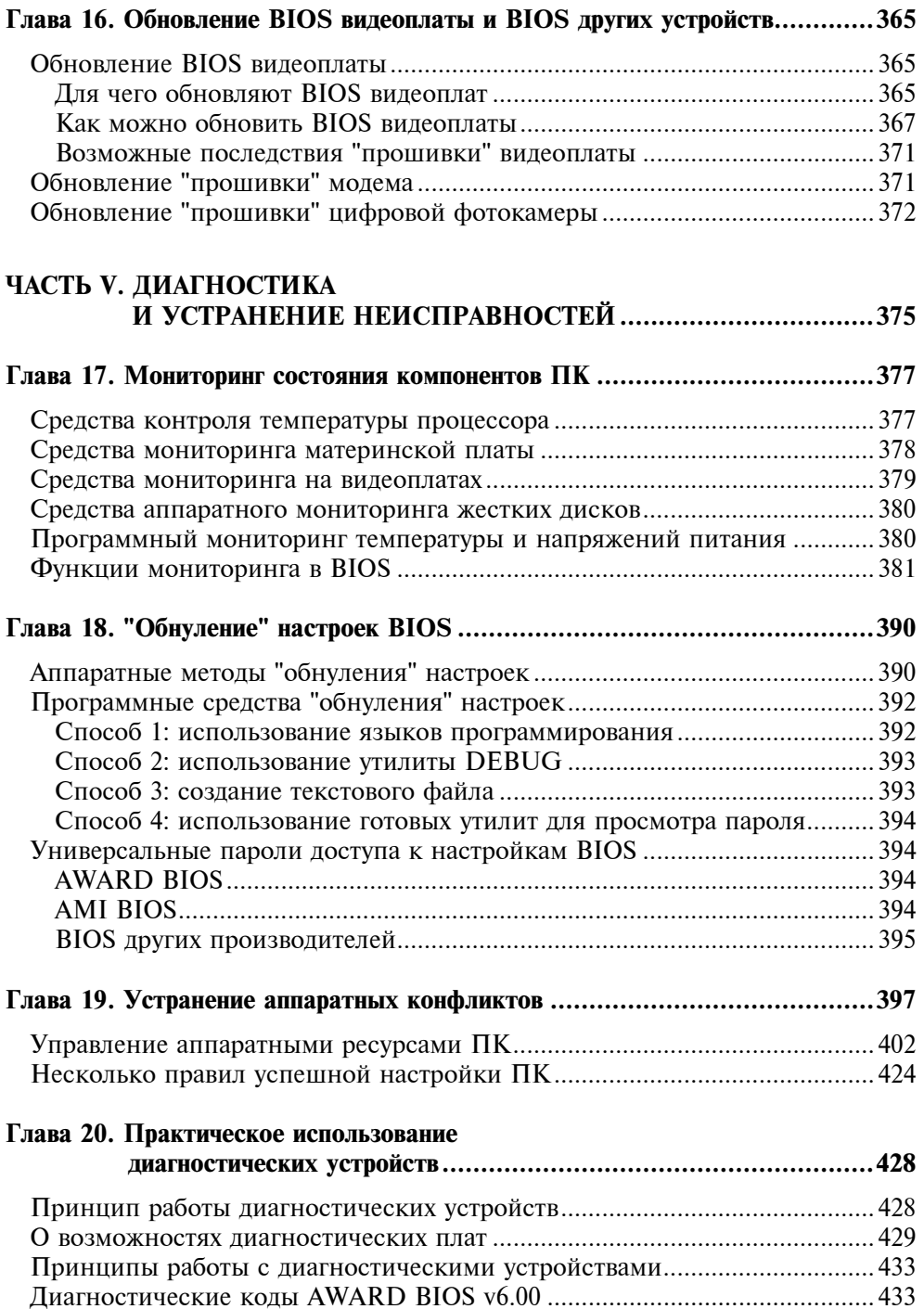

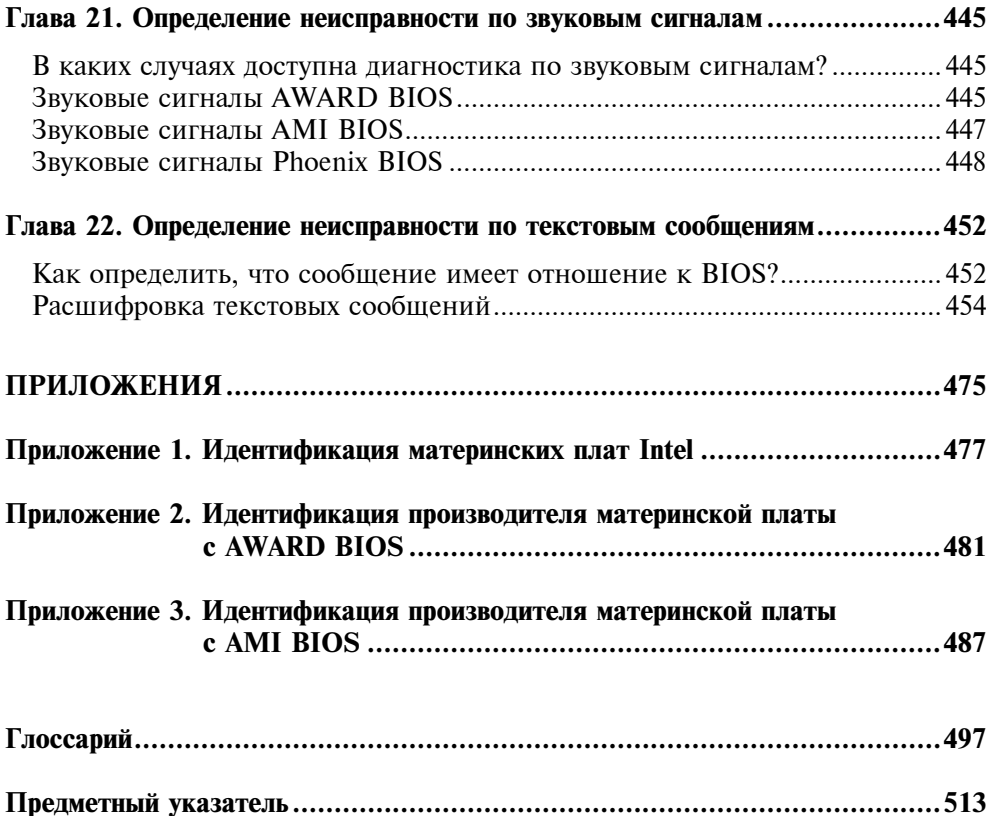

# **Введение**

Уже сегодня с достаточной степенью уверенности можно сказать, что персональный компьютер действительно стал "персональным". Мало кто из нас помнит те времена, когда для успешной работы на компьютере нужно было учиться сначала в техникуме и уже затем в вузе. И в какой-то степени это и послужило причиной тому, что все мы оказались "лицом к лицу" с крайне сложной техникой и явно не были к этому готовы.

Целый ряд операционных систем от компании Microsoft способен выполнять любые операции практически без участия пользователя. В современных версиях Windows нам не нужно указывать расположение файлов с драйверами устройств, они будут найдены и установлены в автоматическом режиме. Для успешного запуска игровых программ не нужно вручную указывать аппаратные ресурсы, используемые звуковой платой, и режим работы видеоплаты. При условии, что все компоненты компьютера полностью отвечают современным требованиям, любая программа автоматически и без лишних запросов сама себя настроит и запустится.

С одной стороны это можно назвать положительным фактором. Производители все время пытаются сделать персональный компьютер интеллектуальным помощником человека, который выполняет полезные функции без лишних вопросов. И это у них вполне получается. И, как ни странно, новое поколение пользователей, взращенных на компьютерах современного поколения, принимают это как должное. Наверное, так и должно быть, если бы не одно "НО".

Интеллектуальность любой электроники достигается при помощи соответствующего программного обеспечения. Возьмем один распространенный пример: "Как игровая программа при первом запуске определяет правильный режим работы с видеоплатой и остальными компонентами компьютера?" Попробуем разобраться.

Впечатление самостоятельной настройки создается в результате работы программы, которая начинает работать сразу же после включения компьютера. Эта программа не зависит от типа операционной системы, которую вы используете, ведь вы свободны в выборе версии Windows и можете запустить любую другую систему, например, из семейства Linux, в которой видеоплата будет работать так же. Эта "таинственная" программа как раз и позволяет видеть любой операционной системе видеоплату совершенно одинаково, независимо от других программ, которые вы используете в ежедневной практике.

Возникает вопрос: "А где расположена эта программа, раз она не зависит от системы, используемой нами?" Ответ прост: "Она расположена на самой видеоплате, внутри микросхемы постоянной памяти". Примерно так же, как и способности калькулятора в вычислениях, которые реализуются при помощи специальной программы, записанной в такой же микросхеме.

В момент включения компьютера, когда еще не запустилась операционная система, программа, которая записана на своем устройстве (теперь не будем говорить только о видеоплате, т. к. практически все компоненты компьютера обладают такой памятью, что мы и увидим в дальнейшем), начинает свою работу. Она находит и отдает для общего пользования (копирует в оперативную память) параметры своего устройства, которые записаны все в той же постоянной памяти. Операционной системе остается только собрать данные всех устройств воедино и расположить в удобном для нее порядке, что и делается во время установки на этапе настройки оборудования.

Таким образом, упрощенно можно представить работу программного обеспечения, записанного во внутренней памяти аппаратных компонентов компьютера. Программа постепенно, но уверенно становится неотделимой и критически важной частью аппаратуры, ведь без нее любое устройство уже не может функционировать, как положено, точнее, как задумано произволителями

Так вот мы подошли к главной мысли. Раз все аппаратное обеспечение компьютера работает под управлением программного обеспечения, значит, ошибка в последнем может привести к неработоспособности "железа"?! Программы-то пишут обычные люди, которым свойственно периодически ошибаться. С этим фактом сталкиваемся мы весьма регулярно. Точнее каждый когда к операционной системе Windows выпускается очередное раз, обновление. Подумать только, что к одной из самых новых версий операционной системы Windows XP уже выпущено более 500 исправлений. И это учитывая тот факт, что ошибки предыдущих версий, вплоть до Windows 2000, уже были учтены и исправлены еще на этапе ее создания.

Но оставим исправления операционных систем, их легко скачать из Интернета и установить. А что же делать, если производитель допустил досадную ошибку при создании программного обеспечения, записанного в микросхеме постоянной памяти? Одно время это не являлось большой проблемой. Возникали ошибки даже в самом главном компоненте компьютера, центральном процессоре, но новое оборудование, новые технологии, новые версии одних и тех же по сути устройств, выпускались значительно реже.

"Гонка вооружений", свидетелями которой мы сегодня становимся (не по своей воле, кстати) приводит, с одной стороны, к увеличению конкуренции и насыщению рынка разнообразными предложениями на любой "вкус и цвет", с другой стороны, это приводит к резкому повышению риска ошибки производителя. Быстро и качественно создать новый продукт сложно, а когда конкуренты подгоняют своими разработками в этой же области, вообще становится нереальным выпуск продукции с проверенным на 100% качеством. Вот и получаем мы устройства, сделанные не то что как попало, но уж точно "на скорую руку".

Учитывая тот факт, что современный пользователь становится все больше и больше оторванным от низкоуровневых процессов, прикрытых операционной системой ("даже указывать месторасположение драйвера теперь не нужно"), а еще и факт повальной компьютеризации населения, за счет чего резко повышается процент малограмотных пользователей, можно сказать следующее: "Пора оглянуться. И мы увидим, что нам не стоит так сильно "расслабляться" и надеяться, что производители самостоятельно сделают все то, что нам нужно. Им сейчас не до нас. Суровые законы рынка диктуют совершенно иные правила. Для любого из сегодняшних производителей наиболее важным является выпустить очередную новинку раньше конкурента. И неважно, что она может оказаться некачественной, ведь программное обеспечение можно и потом исправить и заменить. Благо, сам производитель дает нам эту возможность, выпуская и новые программы, для использования которых нет нужды в специальных знаниях".

Вот мы и подошли к сути книги, которую вы держите в руках. Ответьте на вопрос: "Сможете ли вы прямо сейчас самостоятельно найти и установить новую версию программного обеспечения необходимого для внедрения поддержки современной модели процессора, которую вы запланировали купить или уже купили?" Уверен, что вы засомневались в своем ответе (естественно, ваш ответ был "Да, смогу"). Спешу вас успокоить, ведь одно из преимуществ книги — она все "стерпит": и ваши бесконечные вопросы, ответы на которые вы ищете, и постоянное повторение материала, который вы никак не можете усвоить. Нет такого учителя, который смог бы проявить столь высокое терпение, на какое способна книга (в том числе и та, которую вы держите в руках).

#### Причины, из-за которых стоит прочитать книгу

Сегодня выпущено немало книг, посвященных настройке программного обеспечения, в том числе и встроенного в аппаратное обеспечение компьютера. Но почти каждая из них пытается найти ответ на вопрос: "А можно ли сделать то-то или то-то?", тогда как пользователя больше волнует вопрос "Как?" Книга, которую вы держите в руках, это и есть попытка подробного ответа на данный вопрос.

Если говорить об источниках информации, которые были использованы мной для написания этой книги, то все они являются общедоступными, например, посредством глобальной сети Интернет. С момента появления IBM PC позиция компании IBM была однозначной: все тонкости функционирования, устройства и т. п. доступны для любых разработчиков программного и аппаратного обеспечения. Мне пришлось лишь немного переработать прочитанный материал, чтобы выделить информацию, которая представляет наибольший интерес для пользователя ПК, а не для работника компьютерной фирмы.

Можно сказать, что чтение технической документации своего рода искусство. Ведь техническая документация - это не художественная книга и не учебник, а всего лишь справочный материал, который не нужно читать "от корки до корки". Умение читать руководства - это умение быстро и точно выяснить, рассматривается ли в нем необходимый вопрос, а если "да", то в каком именно месте

С одной стороны при возникновении каких-либо вопросов можно поискать ответ в популярной или специальной литературе, обратиться к специалисту какого-либо сервисного центра. В этом случае вы, возможно, быстро найдете ответ на вопрос. Но в этом случае вы вполне можете стать "жертвой" неверного толкования того или иного вопроса. С другой стороны изучение технической документации не дает стопроцентной гарантии того, что вы найдете полный ответ на свой вопрос.

В книге же есть возможность, которой я, в общем-то, и воспользовался, передачи материала в таком виде, в каком его было бы проще понять и использовать в своей ежелневной практике. Благодаря этому вам не нужно силеть часами со словарем в руках или набирать непонятный текст в электронном переводчике.

Помимо здорового интереса и стремления познать что-нибудь новое у вас окажется три практических интереса, для удовлетворения которых вам стоит ее прочитать. Это возможность оптимизации работы своего компьютера, его модернизации, причем не только в рамках, дозволенных текущей конфигурацией. Вы сможете в определенной степени изменять конфигурацию своего компьютера при помощи обновления части программного обеспечения, встроенного в устройства. И, наконец, вы сможете самостоятельно решить проблемы, которые, возможно, сами и создали в процессе тех или иных действий.

#### Оптимизация работы компьютера

Компьютер, используемый в качестве рабочего инструмента, требует минимального внимания к своим настройкам. В большинстве случаев достаточно остановиться и на решении "работает, да и ладно". Конечно, встречаются ситуации, когда крайне нужно "заставить" компьютер выполнять те или иные функции, на выполнение которых он не был рассчитан. Но, опять-таки,

в большинстве случаев оптимизация результатов не дает или же эти результаты остаются на уровне самоуспокоения.

Лругая крайность — домашний компьютер, когда "подкованный" в ряде вопросов пользователь стремится угнаться за временем и устанавливает самые новые версии программного обеспечения. Чем выше уровень подготовки пользователя, тем и ниже уровень программного обеспечения, на который этот самый пользователь обращает внимание. Самые "продвинутые" пользователи, как правило, начинают обновления с прошивки новых версий BIOS на материнской плате, видеоплате или иных устройствах. Действительно, это позволяет вносить в компьютер разнообразные нововведения, но при этом увеличивается возможность порчи оборудования записью "не той версии" или "той, но нерабочей версии" программного обеспечения.

Оба рассмотренных варианта могут потребовать от вас недюжинного ума, для того, чтобы перевести все задуманное в реализованное. И в этих стремлениях вам помогут возможности, предоставляемые встроенным программным обеспечением. Ведь как сможет операционная система использовать какие-то новые возможности "железа", если они "по умолчанию" отключены в программе, записанной в этом "железе"? При помощи несложных манипуляций можно заставить ряд оборудования работать пусть немного, но быстрее.

Производительность компьютера, его функциональные возможности в значительной степени зависят от технических характеристик компонентов, входящих в систему, но при этом не следует забывать, что главенствующую роль здесь играет их совместная и согласованная работа. Только в этом случае вы сможете получить от компьютера все, на что он способен. Отключая ненужные компоненты и распределяя все ресурсы между оставшимися компонентами компьютера, вы сможете создать бессбойную систему с высокой производительностью.

Не стоит понимать под оптимизацией работы только разгон. Оптимизация это не только увеличение производительности, но еще и адаптация к изменившимся условиям, например, при замене некоторых комплектующих или при установке более новой операционной системы. Как показывает практика, даже такие с виду мелкие причины могут вынудить вас вплотную заняться настройкой своего компьютера.

#### Модернизация компьютера

Мало еще кому удавалось сделать комплексную модернизацию без обновления ряда программного обеспечения. Иногда приходится устанавливать новую операционную систему или скачивать из Интернета обновленные версии драйверов. А иногда может возникнуть необходимость обновления программного обеспечения, встроенного в одно или даже несколько устройств, которые вы не хотите менять по определенным причинам, а работать они с новыми устройствами отказываются.

Таких ситуаций можно вспомнить немало. Например, обновление BIOS материнской платы может потребоваться в случае:

- П полключения жесткого диска большого объема:
- П подключения новой модели видеоплаты;
- П установки новой модели центрального процессора;
- П необходимости отключения или включения дополнительных пунктов меню BIOS (это действительно возможно);
- П желания изменения картинки, отображаемой на экране монитора при запуске.

При помощи настройки BIOS или обновления ее версии можно даже изменять такие, казалось бы, постоянные вещи как технические характеристики устройств. Наиболее яркий пример — модем, когда после обновления в нем появляется поддержка самых современных протоколов передачи данных и коррекции ошибок, которых не было во времена его разработки и выпуска.

#### Устранение сбоев в работе ПК

Любая техника рано или поздно дает сбой, особенно если ее работа осуществляется под управлением программного обеспечения, как в случае с компьютером. Факт этот никто отрицать не будет. Иногда компьютер работает без нареканий целый год или даже больше, а иногда сбои начинаются в первые дни после его покупки.

Естественно, только что купленная техника всегда находится на гарантии, но каково же ваше удивление, когда вы узнаете, что программные сбои это ваши проблемы? И действительно, производитель дал вам возможность настройки, вот и делайте все сами или вызывайте специалиста. Что вам ближе? Нельзя быть уверенным в том, что этот специалист все делает правильно, ведь доморощенных мастеров хоть "пруд пруди"? По большому счету ничего особо сложного в настройках нет.

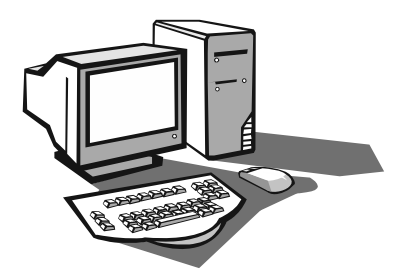

# **ЧАСТЬ І** ОБЩИЕ СВЕДЕНИЯ

- Глава 1. Как устроен компьютер
- Глава 2. Как работает компьютер
- Глава 3. Программное обеспечение, встроенное в компоненты ПК

Глава 1

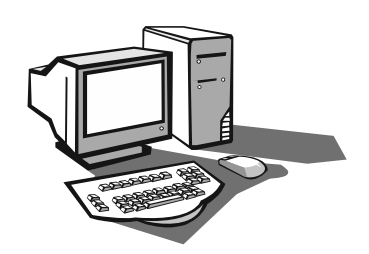

# Как устроен компьютер

Начнем с теоретических основ, которые, как говорится, являются основой любого серьезного дела, а то, что мы собираемся изучать (модернизацию и ремонт) никак нельзя назвать делом простым.

Компьютер IBM PC - это первый ПК, который получил широкое распространение в качестве не только офисного, но и домашнего компьютера. Существует масса других компьютеров, например, Spectrum, Macintosh и т. д. Но они не столь популярны, чем IBM PC. Почему? Ответ на вопрос мы сможем найти, обратившись к истории этого компьютера.

Руководство компании IBM стояло перед сложным выбором: требовалось создать совершенно новый компьютер, обладающий целым рядом признаков, которые отличали его от других компьютеров, имеющихся в то время на рынке. Казалось бы, что тут сложного? Берешь какой-нибудь микропроцессор, который еще не применялся для создания персонального компьютера (а в то время имелось огромное количество пока невостребованных разработок) и создаешь на его основе новый компьютер. Так и делали все остальные разработчики. Но для этого пути существовала одна серьезная и практически непреодолимая преграда. Далеко не все процессоры были программно совместимы, т. е. для каждого типа компьютеров приходилось разрабатывать собственные программы, учитывающие особенности используемого процессора. Последствия этой проблемы весьма ощутимы для пользователя. Ведь приобретая компьютер, мы надеется на то, что сможем использовать его так, как только нам захочется. Но для этого требуются специальные программы, позволяющие, например, печатать тексты, рисовать, слушать музыку и т. д. То есть компьютер должен обладать серьезной поддержкой компаний, которые занимаются разработкой программного обеспечения. Добиться такой поддержки очень сложно - производители программ должны быть уверены в том, что данный компьютер будет хорошо продаваться, иначе существует риск работы "впустую".

Данная проблема была решена довольно оригинально. Компания IBM не стала идти навстречу капризам моды и все-таки создала компьютер, абсолютно несовместимый со всеми остальными, но при этом она обеспечила свою разработку мощной программной поддержкой, заключив соглашение с компанией Microsoft (знакомое название?). Практически сразу же после появления на рынке первых компьютеров IBM PC было разработано большое количество разнообразных программ, которые позволяли использовать новый ПК практически для любых задач (в офисе, дома и т. д.). Такой мощной поддержки у других компьютеров не было, поэтому IBM PC достаточно быстро занял прочную позицию на рынке.

Из вышесказанного следует правило: все компьютеры, выпущенные по технологии, впервые разработанной и запатентованной компанией IBM, способны выполнять одни и те же программы. Если вы купили такой компьютер, то вам больше не надо беспокоиться, что новые программы, написанные уже после покупки, не будут на нем работать, потому что производители компьютера внесли в него какие-нибудь изменения. Это называется программной совместимостью. Вот мы и пришли к объяснению второго термина, о котором упоминалось в самом начале этой главы. Термин "IBM-совместимый" означает, что компьютер использует ту же систему команд, что и "фирменный" компьютер IBM PC. В свою очередь команды, как известно, являются составляющими любой программы. Естественно, что современные компьютеры имеют намного более сложное устройство, чем первый компьютер, но, несмотря на это, они способны выполнять практически любые программы, написанные задолго до их появления.

Сегодня выпускается немало различных моделей компьютеров, которые отличаются друг от друга функциональными возможностями и ценой, но не все способны "играть роль" IBM-совместимого компьютера. Что для этого нужно? Во-первых, компьютер обязан выполнять программы, написанные для "фирменного" IBM PC, все остальные программы, например, написанные для компьютера Spectrum, он, как правило, выполнять не может.

#### Вывод

Вы являетесь владельцем IBM-совместимого компьютера, если он способен работать под управлением операционных систем семейства Windows. И это объясняет, почему на вашем компьютере некоторые программы выглядят несколько иначе, чем у вашего друга, соседа или коллеги. В частности, это относится к BIOS материнской платы.

#### Функциональные части аппаратного обеспечения ПК

Если вы регулярно сталкиваетесь с различными моделями IBM-совместимых ПК, то вы, наверное, не раз обращали внимание, что, несмотря на различия в комплектации, у каждого из них есть общие черты:

□ системный блок — его иногда называют "процессором", но это совершенно не так (см. ниже);

- монитор он же дисплей или как его еще иногда неверно называют "экран" и даже "телевизор";
- клавиатура;
- манипулятор типа "мышь";
- принтер и сканер этих устройств может и не быть, но в большинстве случаев их приобретают сразу же с основным комплектом.

Общими словами список можно отобразить как внутренние компоненты системного блока и периферийные устройства, облегчающие управление им и расширяющие его возможности (рис. 1.1).

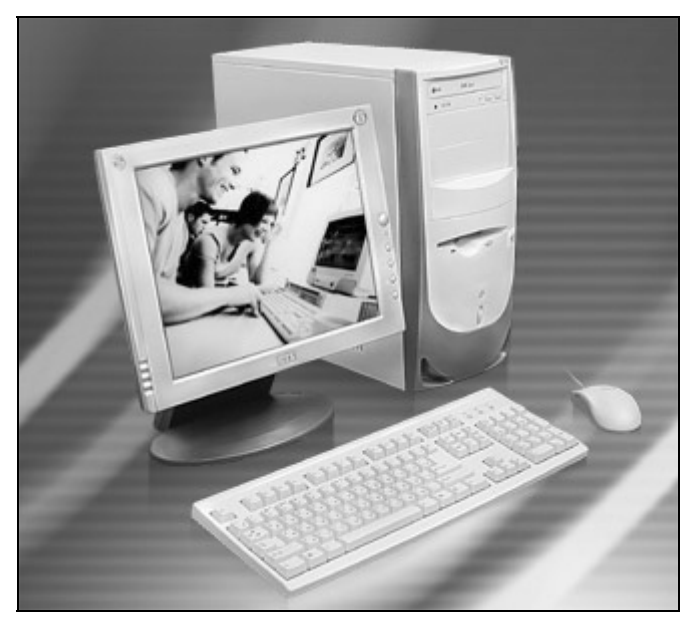

Рис. 1.1. Состав современного персонального компьютера

Все самое важное находится внутри системного блока, хотя и внешне подключаемые устройства играют немаловажную роль. Ведь именно благодаря такому количеству разнообразных устройств, которые в любой момент можно подключить к своему ПК, мы и получаем полноценный персональный компьютер: без помощи специалистов можем получать высококачественные фотоснимки, видеоклипы и пользоваться всеми остальными возможностями, предоставляемыми нам благодаря неуемной фантазии разработчиков.

Рассмотрим, с какими компонентами и терминами вам предстоит столкнуться.

Для описания внутреннего устройства ПК часто применяется термин "архитектура компьютера", означающий его логическую организацию, структуру и ресурсы, которые могут быть использованы либо подключенными устройствами, либо запущенными программами.

Главным отличием IBM-совместимых компьютеров от лругих (Spectrum и т. п.) является использование принципов открытой архитектуры, позволяющих создать вместо очень дорогого компьютера "обычный" конструктор для взрослых.

Открытая архитектура - это архитектура, основу которой составляет ряд решений интерфейсов и шин, предназначенных для объединения самых различных устройств в единую систему. Большинство же конкурирующих компаний не решились пойти на такой смелый шаг, опасаясь потерять часть прибыли из-за производства клонов. Благодаря открытой архитектуре, компания IBM и ее компьютер IBM PC так быстро стали очень популярными.

Любой персональный компьютер состоит из следующих функциональных блоков:

- **П** центральный процессор он находится внутри системного блока;
- **О основная память** она также находится внутри системного блока (см. далее):
- □ периферийные устройства (о них также далее).

Все блоки компьютера связаны между собой при помощи системной шины, которую иногда называют системной магистралью. Основной обязанностью системной шины является передача информации между процессором и остальными компонентами компьютера. По этой шине передаются не только данные, но и адреса и управляющие сигналы. Таким образом, упрощенно системную шину можно представить как совокупность сигнальных линий, объединенных по их назначению (данные, адреса, управление). Основной характеристикой этих линий является их разрядность (разрядность адресной шины и шины данных).

Шина представляет собой своеобразный канал для передачи данных. Объединение устройств определенной шиной (например, шиной данных или адреса) приводит к тому, что все эти устройства могут обмениваться друг с другом по шине любыми данными (в строго определенном формате). Физически шина представляет собой целую паутину печатных проводников на системной плате либо устройстве. Для полноценной работы устройства, подключаемого к какой-либо шине компьютера (или нескольким сразу), требуется аппаратная поддержка данной шины со стороны устройства наличие контактов соответствующих контактам шины на системной плате и поддержка протокола передачи данных по шине (как архитектурой устройства, так и программным колом драйверов устройства). Для того чтобы ускорить работу компьютера, системная шина была разделена на "шину адреса" и "шину данных". По шине адреса передаются данные о логическом адресе размещаемых данных, а по шине данных передаются сами данные.

Это позволяет передавать следующий адрес в то время, когда по шине данных еще происходит передача информации. Кроме того, можно назвать и "шину управления", которая служит для передачи соответственно управляюших сигналов.

Преимущество шинной организации проявляется в возможности стандартизации алгоритмов взаимодействия центрального процессора с периферийными устройствами, а значит, и стандартизировать их устройство и способ подключения. С другой стороны, в каждый момент времени посредством системной шины может "общаться" только два устройства, а остальные должны в это время простаивать, ожидая, когда освободится шина. Это накладывает серьезное ограничение на производительность компьютера. Именно по этой причине производители стремятся увеличить пропускную способность системной шины. Архитектура компьютера IBM PC вполне оправдывает все свои нелостатки.

#### Примечание

Любая конфигурация ПК обладает определенным набором функций, который не может быть изменен программным способом, т. к. функции зависят от физического исполнения той или иной шины. Этого мы изменить не в силах.

Пропускная способность — это наибольшее количество данных, которое можно передать, например, по шине. Пропускная способность любой шины зависит от ее рабочей частоты: чем выше частота, тем выше пропускная способность, а также от ее разрядности.

Частота системной шины — это частота, на которой процессор работает со всеми внешними для него устройствами. Например, на этой частоте работает оперативная память компьютера, при помощи коэффициентов умножения вычисляется рабочая частота центрального процессора, шины РСІ и АGP. Частота может принимать значения 66, 100, 133, 200 МГц. Иногда говорят о больших значениях вроде 200, 266, 333, 400, 553 или 800 МГц, но это больше относится к пропускной способности, чем к реальной скорости работы. Дело в том, что в последнее время стали популярны режимы, когда данные передаются либо по обоим фронтам тактирующего сигнала, либо вообще в три блока в течение одного импульса. Это позволяет при сохранении прежней рабочей частоты, например, 133 МГц, получить пропускную способность равную пропускной способности стандартной шины с тактовой частотой 266 МГц (в первом случае) или 400 МГц (во втором случае). Обычно называют вторую цифру, которая имеет большее значение, - это делается исключительно для "украшения" рекламных проспектов.

Процесс взаимодействия центрального процессора и основной памяти сводится к двум операциям: запись информации в память и чтение информации из памяти.

При записи процессор по специальным проводникам передает адрес, по которому будет располагаться записываемая информация (по шине адреса); по другим проводникам передает управляющий сигнал (шина управления), который указывает на начало процесса записи; по следующей группе проводников передается вся записываемая информация (шина данных). При чтении по шине адреса передается адрес основной памяти, по которому располагается требуемая информация и после передачи управляющего сигнала, указывающего на начало чтения, на шину данных поступает вся необходимая информация.

Число одновременно передаваемых по шине адреса и шине данных битов называется разрядностью соответствующей шины и является важной характеристикой любого компьютера. Разрядность шины адреса определяет максимальное общее количество доступной памяти (так называемое адресное пространство процессора). Разрядность шины данных - максимальная порция информации, которую можно получить из памяти за один рабочий такт. Следует отметить, что на современных компьютерах объем оперативной памяти, как правило, значительно меньше, чем максимально возможный для процессора.

#### Примечание

Разрядность различных шин (адреса, данных и управления) может быть различной для различных компонентов компьютера. Например, внутренняя разрядность шины данных видеоплаты может быть как 64-битная, так и 128-ми или 256-битная. Это, естественно, сказывается на производительности. Разрядность шины не может быть изменена при помощи программного обеспечения.

Процессор и основная память находятся на одной большой плате, которая называется материнской. Для подключения к ней периферийных устройств (клавиатуры, мыши, жестких дисков) служат специальные схемы, которые либо оформляются в виде отдельных плат, либо располагаются прямо на материнской плате. Они называются контроллерами. Отдельные платы (их часто называют платами расширения) подключаются к общей системе при помощи специальных разъемов на материнской плате, которые называются слотами (от английского слова Slot, щель), а к их внешнему разъему подключается внешнее устройство. Внешние разъемы обычно называют портами ввода/вывода, что говорит об их главном предназначении - принимать или выдавать информацию. Таким образом, все устройства подключается к системной шине не напрямую, а посредством контроллеров. Например, жесткие диски, имеющие интерфейс IDE (иначе ATA), подключаются через контроллер IDE.

Шина расширения - шина, предназначенная для подключения тех устройств, которые расширяют стандартные возможности компьютера, например, для подключения звуковой платы. Шины расширения предоставляют возможность получения доступа к системным ресурсам компьютера: пространство

памяти, порты ввода/вывода, прерывания, каналы прямого доступа к памяти. Производителям устройств расширения приходится точно следовать протоколам, принятым для каждой шины, выдерживая жесткие частотные, временные и нагрузочные параметры. Любые отклонения приводят к несовместимости с некоторыми материнскими платами. Подключение некорректно работающего устройства к шине расширения может привести к нестабильной работе всего компьютера в целом.

Порт ввода/вывода - представляет собой устройство сопряжения в архитектуре компьютера, через которое можно ввести данные из периферийного устройства или наоборот вывести их. Физически порт ввода/вывода, как правило, представляет собой разъем, находящийся на материнской плате либо на задней панели системного блока, с определенным количеством и назначением выволов.

Системную шину можно сравнить с телефонной сетью, к которой параллельно подключено большое количество абонентов (блоков компьютера). "Обращение" центрального процессора к какому-нибудь устройству очень похоже на вызов абонента. Все устройства, подключенные к системной шине, имеют свой "уникальный номер" (адрес). Когда требуется обратиться к любому из них, в системную шину передается сигнал запроса, после чего устройство передает на шину обратный сигнал, который может принимать либо форму "занято", либо "свободно". Работу по определению своего номера и ответу на запрос берет на себя контроллер устройства.

Кроме указанных устройств на материнской плате установлено большое количество микросхем (chip), составляющих в совокупности определенный набор микросхем, иначе чипсет, который служит для обеспечения обмена данными между центральным процессором и периферийными устройствами.

Чипсет позволяет организовать совместную работу самых разнообразных устройств, обладающих несовместимыми на первый взгляд техническими параметрами. В этом есть вся "соль" открытой архитектуры компьютера - придерживаясь минимального набора правил, вы можете самостоятельно собрать работоспособное устройство и запросто подключить его к компьютеру.

Очень часто можно услышать такие термины как "южный мост" и "северный мост". Они представляют собой две самые главные части любого чипсета (рис. 1.2). Северный мост (North Bridge) получил свое название из-за того, что логическая часть электронной схемы, представляющей его располагается ближе всего к центральному процессору. Южный мост (South Bridge) "общается" с центральным процессором только через северный мост, поэтому логически он располагается дальше, т. е. "на юге".

#### Примечание

За рубежом традиционно сравнивают размещение (перемещение) различных компонентов (устройств) с расположением частей света. Поэтому компоненты, которые архитектурно или конструктивно расположены ниже (например, на материнской плате), называются южными и наоборот. Также, например, перемещение спутниковой тарелки вправо или влево от исходной позиции, называют перемещением на восток или на запад.

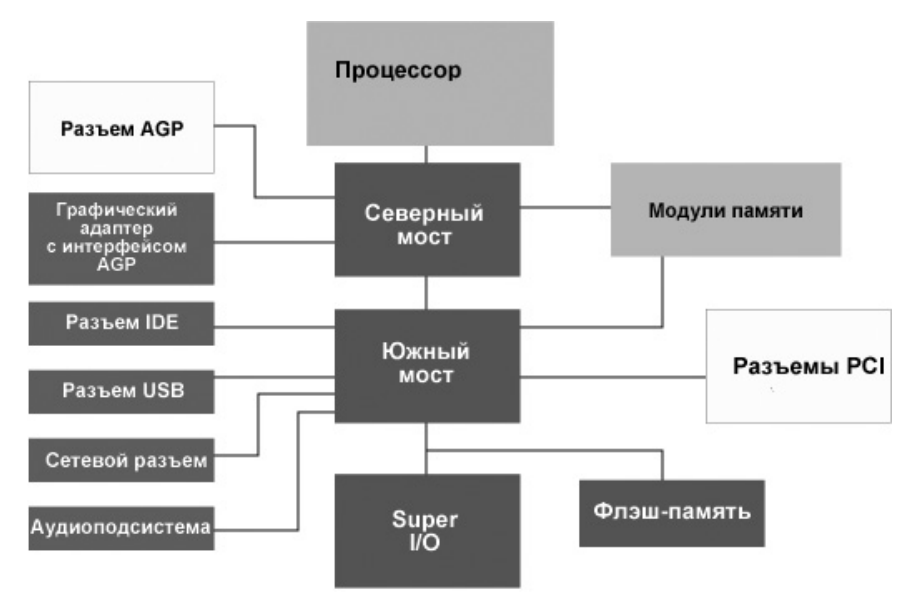

Рис. 1.2. Так выглядит структура персонального компьютера

Но на этом состав чипсета не ограничивается, т. к. имеется еще очень важная его часть, которая называется Super I/O (Input/Output). Такое разделение далеко не случайно, любая деталь в архитектуре персонального компьютера имеет под собой сугубо практическую подоплеку.

Северный мост является наиболее главным звеном любого чипсета, т. к. он отвечает за работу самых производительных устройств компьютера, подключенных либо напрямую к системной шине (например, основная память), либо к одной из самых мощных локальных шин (PCI или AGP).

Южный мост выполняет более простые функции, в основном занимаясь работой устройств подключенных к медленной шине ISA. Правда, в последнее время из-за того, что упомянутая шина практически отжила свой век, на "плечи" южного моста стали перекладывать часть функций северного моста. Таких, например, как работа устройств IDE (жестких дисков, приводов CD-ROM), шины USB и CMOS-памяти.

Блок Super I/O обычно выполняет функции обслуживания практически всех портов ввода/вывода. Этот блок является наиболее "древней частью" материнской платы, т. к. большая часть этих портов существовала еще на самом первом компьютере IBM PC. К ним подключаются такие устройства, как клавиатура, мышь, принтер, дисковод для гибких дисков и т. п.

Такая организация чипсета позволяет вносить изменения не во всю схему, а только в ту ее часть, где требуется ввести, например, поддержку новых стандартов. Как можно догадаться, в основном перерабатывается северный мост, а остальные два блока остаются практически неизменными.

Компания Intel однажды предложила несколько иную схему организации чипсета. В отличие от стандартного способа, при котором для соединения использовалась шина PCI, было предложено использовать отдельный канал. имеющий вдвое большую пропускную способность. При этом северный мост получил название Graphics and AGP Memory Controller Hub (GMCH), а южный мост стал называться Input/Output Controller Hub (ICH). Так что если встретите где-нибудь столь непривычные термины, не пугайтесь, это все тот же чипсет, но в том виде как его понимает Intel.

От качества исполнения чипсета, а также материнской платы зависит то, насколько удачно будет реализована идея открытой архитектуры. Все, наверное, наслышаны о различных проблемах пользователей IBM-совместимых компьютеров: то одно не работает, то другое. Все эти неприятности только из-за несоблюдения некоторыми производителями общепринятых правил (стандартов), которые разрабатываются, по традиции, несколькими ведущими разработчиками в данной области и должны использоваться всеми остальными менее известными производителями.

Наиболее важный компонент любого компьютера - это центральный процесcop (Central Processing Unit, CPU), который, по сути, является "мозгом" всей системы. Он "лумает" нал всеми залачами  $\mathbf{M}$ примерами, которые "задают" ему подключенные устройства. Например, на клавиатуре вы нажимаете на какую-нибудь клавишу, а на экране монитора рисуется символ, соответствующий нажатой клавише. При этом процессор улавливает факт нажатия определенной клавиши, ищет ее значение в специальной таблице, записанной в памяти компьютера, определяет способ отображения символа на экране и, в конце концов, выводит этот символ на экран монитора. Благодаря постоянно работающим программам процессор "знает" как нужно "общаться" как с клавиатурой, так и с другими компонентами (основной памятью, монитором и т. п.).

Процессор "общается" со всеми подключенными устройствами при помощи чипсета. Как можно увидеть на рис. 1.1, ни одно устройство не имеет прямого доступа к процессору и так же, как и он, не может "добраться" до этих устройств без участия электронной схемы чипсета. Сделано это для согласования, во-первых, скорости работы, т. к. процессор обычно работает значительно быстрее других устройств. Во-вторых, для согласования уровней сигналов, т. к. некоторые устройства, например, клавиатура, могут использовать значительно более мощные сигналы, чем процессор, так что их прямое соединение может привести к неисправности схемы процессора.

Важнейшими характеристиками центрального процессора являются:

П тактовая частота:

□ разрядность;

□ адресное пространство.

Тактовая частота характеризует быстродействие компьютера. Режим работы процессора задается микросхемой, которая называется генератором тактовой частоты. На выполнение каждой операции отводится определенное количество тактов. Естественно, что чем выше тактовая частота, тем быстрее процессор выполняет программы и компьютер, хотя общая производительность ПК связана с тактовой частотой лишь косвенно.

Разрядность процессора указывает на количество одновременно обрабатываемых бит информации, т. к. обычно команды выполняются не по одному биту, а одновременно группами по 8, 16, 32 или 64 бита. Чем больше разрядность процессора, тем больше информации он может обработать за один рабочий такт - от этого зависит такой параметр как производительность процессора.

Адресное пространство процессора указывает на максимальный объем памяти, который процессор способен обслужить. Определяется этот параметр разрядностью шины адреса.

Любой компьютер обладает памятью, которая по качеству хранения информации может успешно соперничать даже с самыми гениальными людьми. Человеку свойственно со временем забывать о событиях, произошедших много лет назад, компьютер в этом смысле более "злопамятный" - в его памяти сохраняется практически все, что происходит внутри его "организма".

Основная память компьютера состоит из оперативных и постоянных запоминающих устройств. При описании первого типа часто применяется аббревиатура ОЗУ, а для второго — ПЗУ.

Оперативная память предназначена для записи, хранения и считывания программ, исходных данных, промежуточных и окончательных результатов. Все ячейки памяти объединены в группы по 8 бит (1 байт) и каждая такая группа имеет свой уникальный адрес, по которому к ней можно в любое время обратиться. ОЗУ используется для временного хранения программ и данных. Объем оперативной памяти является очень важной характеристикой компьютера, т. к. он влияет на скорость работы компьютера и на работоспособность программ. Некоторые программы не запускаются, если обнаруживают недостаточный для них объем памяти.

Часть оперативной памяти располагается на видеоплате и используется для хранения текущей информации выводимой на экран монитора, она называется видеопамятью.

Постоянная память используется для хранения данных, которые, как правило, не требуют своего регулярного изменения. Содержимое этой памяти определенным образом "прошивается" в микросхеме при ее изготовлении. В ПЗУ обычно находятся такие программы как:

- П программа управления работой внутренней схемы процессора;
- П программы управления клавиатурой, принтером и т. п.;
- П программы запуска и подготовки к выключению компьютера;
- П программы тестирования устройств, проверяющие при каждом включении компьютера правильность их работы;
- П информация о том, в какой части загрузочного диска могут находиться системные файлы операционной системы.

Важной особенностью постоянной памяти является то, что она предназначена только для считывания информации.

Системная шина, как уже говорилось, это группа электрических соединений (проводников) для передачи данных, адресов и управляющих сигналов между разными компонентами компьютера. Для обеспечения взаимозаменяемости устройств, изготавливаемых разными производителями и по разным технологиям, количество, назначение и размещение этих проводников стандартизировано. В первых компьютерах IBM PC системная шина изготавливались по стандарту ISA, который представляет собой первую шину промышленно стандартизованную. Она применяется до сих пор, хотя производители, начиная с 1998 года, делают все возможное для ее устранения из конфигурации компьютера, т. к. она является тормозящим фактором для дальнейшего развития производительности. Следует отметить, что на современных материнских платах слотов ISA уже нет.

Шина ISA представляет собой совокупность из 16 линий для передачи данных. 24 линии для передачи адреса, 15 линий для аппаратных прерываний и 7 линий для организации прямого доступа к основной памяти. Остальные проводники отведены для передачи управляющих сигналов и электропитания.

Не так давно для обмена информацией использовался программный режим передачи данных. При передаче данных между внешними устройствами (например, жестким диском) и основной памятью сигналы проходят через системную шину с участием центрального процессора. На время обмена процессор приостанавливает выполнение всех основных программ (например, игры), что сильно снижает производительность компьютера. Для устранения этого "узкого места" стали применять так называемые локальные шины, позволяющие любому устройству получить прямой доступ к основной памяти компьютера.

Промежуточный уровень между системной шиной и шиной ISA занимает шина РСІ, занимающая особую роль в архитектуре персонального компьютера. Она не зависит от типа центрального процессора и его тактовой частоты. От предназначения шины произошло и ее название - Peripheral Component Interconnect, что переводится как связь периферийных устройств.

Имеется в виду связь с центральным процессором, т. к. все внешние устройства традиционно подключаются к компьютеру посредством шины ISA, которая в свою очередь, напоминаю, через шину PCI связывается с системной шиной.

Для длительного хранения информации, не зависящего от электропитания, которая подлежит периодическому изменению, используют так называемые накопители. Объем накопителя, как правило, во много раз превышает объем оперативной памяти или вообще не ограничен в случае, когда используется устройство со сменными носителями. Любой накопитель можно рассматривать как совокупность носителя информации и соответствующего привода. Различают накопители со сменными и несменными носителями.

Накопители выпускают несколько десятков компаний-производителей. Чтобы обеспечить взаимозаменяемость всех устройств, разработаны стандарты на их габариты и электрические характеристики. Последние определяют, например, назначение проводников, их размещение в разъемах, электрические параметры сигналов - все это принято называть интерфейсом. Сегодня наиболее распространенными являются стандарты EIDE и SCSI.

Интерфейс - это совокупность правил взаимодействия устройств и программ между собой или пользователем и средств, реализующих это взаимодействие. Понятие интерфейс включает как аппаратные, так и программные средства. Аппаратный или интерфейс устройств - это и линии связи между устройствами, и устройства сопряжения, и способ преобразования передаваемых от устройства к устройству сигналов. В случае с программными средствами - это, прежде всего, сами программы. Кроме того, внешний вид программы, включая дизайн (т. е. наличие и размешение меню, кнопок и т. д.), позволяющий облегчить работу с данной программой. По способу передачи информации различают параллельные и последовательные интерфейсы. В параллельном интерфейсе данные передаются по нескольким идущим параллельно проводникам одновременно. Как правило, проводников восемь, что соответствует одному байту информации, или кратно восьми кратно байту. В IBM-совместимых компьютерах используется стандартный параллельный интерфейс Centronics (аппаратно он реализуется в виде разъемов LPT на задней панели системного блока). В последовательном интерфейсе все биты каждого байта передаются друг за другом, как правило, по одной линии. В IBM-совместимых компьютерах обычно используется стандартный последовательный интерфейс RS-232C (аппаратно он реализуется в виде разъемов СОМ на задней панели системного блока). В современных компьютерах все большее распространение получает последовательный интерфейс USB (Universal Serial Bus), имеющий большую пропускную способность, чем RS-232C. Наиболее важной характеристикой любого интерфейса является его пропускная способность. У параллельного интерфейса пропускная способность значительно выше, чем у последовательного интерфейса, при условии идентичности быстродействия приемопередающих цепей и пропускной способности соединительных линий. Поэтому RS-232C используется в основном для нетребовательных устройств, например, мыши. Повышать быстродействие интерфейса за счет увеличения тактовой частоты практически не имеет смысла, т. к. волновые свойства используемых кабелей оставляют желать лучшего. В случае с параллельным интерфейсом ограничивает скорость передачи следующий фактор: разные проводники имеют разброс во времени прохождения сигналов — от передатчика до приемника сигналы по разным линиям приходят неравномерно, один немного раньше, а один позже. Для надежной передачи данных электронную схему обмена создают с учетом возможного разброса времени прохождения сигналов, что является одним из основных факторов, ограничивающих повышение пропускной способности параллельного интерфейса.

Для любого интерфейса, физически соединяющего два устройства, различают три возможных режима работы - дуплексный, полудуплексный и симплексный. Дуплексный режим позволяет передавать по одному каналу связи информацию в обоих направлениях. Полудуплексный режим позволяет передавать информацию в обе стороны по одному каналу, но только по очереди. Сначала в одну сторону, потом уже в другую. Полудуплексный интерфейс обязательно имеет схему переключения направления канала. Симплексный режим предполагает только одностороннюю передачу информации.

Другим немаловажным параметром любого интерфейса является допустимое удаление подключаемых устройств. Оно ограничивается частотными свойствами соединительного кабеля и помехозащищенностью интерфейса. Интересно то, что приходится учитывать помехи, возникающие от соседних линий интерфейса (так называемые перекрестные помехи). Для устранения перекрестных помех в качестве соединительного кабеля можно использовать витую пару для каждого из соединений.

Теперь немного о платах расширения. Формы представления данных, используемых в персональном компьютере, существенно различаются. Так же как различаются по своим физическим принципам работы все устройства, под-.<br>ключаемые человеком к компьютеру (монитор, принтер, клавиатура и т. д.).

По вышеуказанной причине для поддержки взаимодействия устройств необходимо выполнять преобразование форм представления информации. Эту задачу выполняют специальные устройства, которые обычно называют адаптерами. Конструктивно они выполняются в виде печатных плат, которые, с одной стороны имеют стандартный разъем для сопряжения с шиной, а с другой — специфический разъем (или разъемы) для связи с соответствующим устройством. По мере совершенствования технологий необходимость в адаптерах отпадает, потому что часть функций по преобразованию сигналов берет на себя электронная схема подключаемого устройства, а некоторые функции выполняют компоненты материнской платы. В виде плат расширения, как правило, выпускают такие устройства как видеоплата, платы портов ввода/вывода, сетевые платы, модемы, звуковые платы и т. п.